## ◆未承認データ、承認データ件数確認について

## →特殊処理内で可能です

## 財務システム:メインメニュー [ 601:アイシーエス通商 株式会社 ]

ユーザー名:坂本

入力処理 帳表出力① 帳表出力② 消費税関係 翌期更新処理 特殊処理

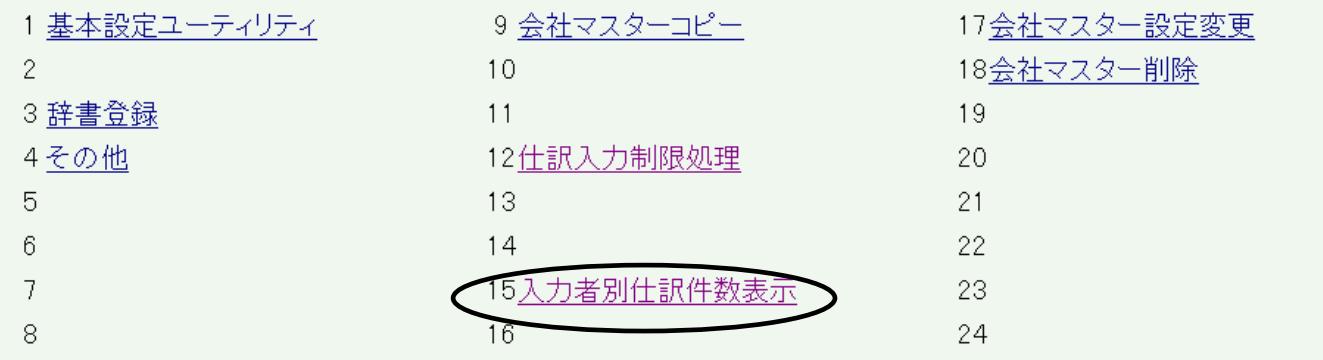

【601】アイシーエス通商 株式会社 第6期(自:2007年04月01日 ~至:2008年03月31日)■ 再集計 | キャンセル |

合 計 入力者別 2007年 2008年 種別 03月<br>(決算修正) 合計 04月 05月 06月 07月 08月 09月 10月 11月 12月 01月 03月 02月 未承認  $\sqrt{6}$  $\overline{3}$  $\overline{2}$  $\overline{0}$  $\overline{0}$  $\overline{0}$  $\overline{0}$  $\overline{0}$  $\overline{0}$  $\overline{96}$  $112$  $\mathbf{1}$  $\overline{4}$  $\Omega$ 承認中  $\overline{0}$  $\overline{\circ}$  $\overline{\overline{0}}$  $\overline{0}$  $\overline{0}$  $\overline{\circ}$  $\overline{0}$  $\overline{0}$  $\overline{0}$  $\overline{\circ}$  $\overline{\overline{o}}$  $\overline{\circ}$  $\overline{\circ}$  $\theta$ 承認済  $\overline{1}$ 7  $\overline{\overline{0}}$  $\overline{\circ}$  $\overline{\circ}$  $\overline{\circ}$  $\overline{1}$  $\overline{0}$  $\overline{26}$  $\overline{0}$  $\overline{20}$  $102$  $\overline{0}$  $157$ 仕訳数(小計)  $\overline{7}$  $\overline{10}$  $\overline{2}$  $\mathbf{1}$  $\overline{0}$  $\overline{0}$  $\overline{1}$  $\overline{0}$  $\overline{26}$  $\overline{4}$  $\overline{20}$ 198  $\overline{0}$ 269 否認  $\overline{0}$  $\overline{0}$  $\overline{0}$  $\overline{0}$  $\overline{0}$  $\overline{0}$  $\overline{0}$  $\overline{0}$  $\overline{0}$  $\overline{0}$  $\overline{0}$  $\mathbf{1}$  $\overline{0}$  $\mathbf{1}$ その他  $\overline{0}$  $\overline{0}$  $\overline{0}$  $\overline{0}$  $\overline{0}$  $\overline{0}$  $\overline{0}$  $\overline{0}$  $\overline{0}$  $\overline{0}$  $\overline{0}$  $\overline{0}$  $\overline{0}$  $\overline{0}$ 【合計】  $\overline{7}$  $\overline{10}$  $\overline{2}$  $\overline{1}$  $\overline{0}$  $\overline{0}$  $\overline{1}$  $\overline{0}$ 26  $\overline{4}$  $\overline{20}$ 199  $\overline{0}$ 270 伝票数  $\overline{4}$  $\overline{3}$  $\overline{1}$  $\overline{1}$  $\overline{0}$  $\overline{0}$  $\overline{1}$  $\overline{0}$  $\overline{24}$  $\overline{3}$  $\overline{6}$  $114$  $\overline{0}$  $157$ 

入力者:(0006)小牧 ログインユーザ名[小牧]

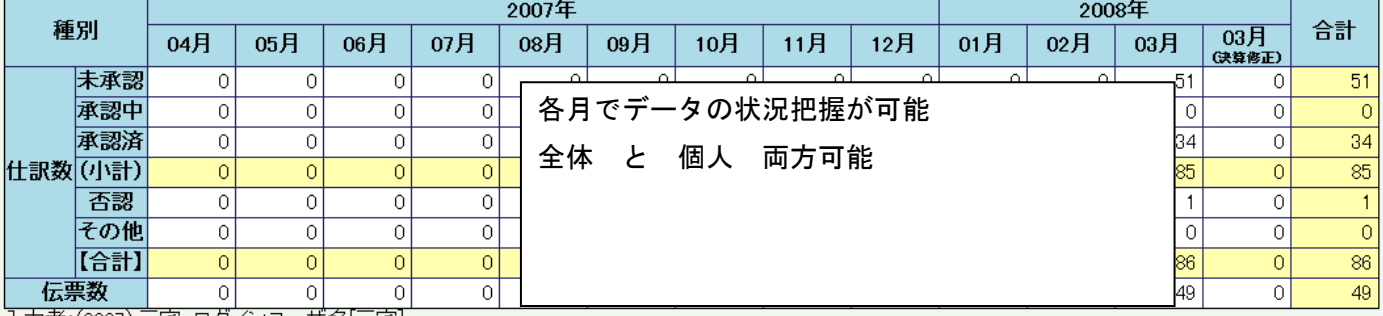

|入力者:(0007) 三宅 ログインユーザ名[三宅]

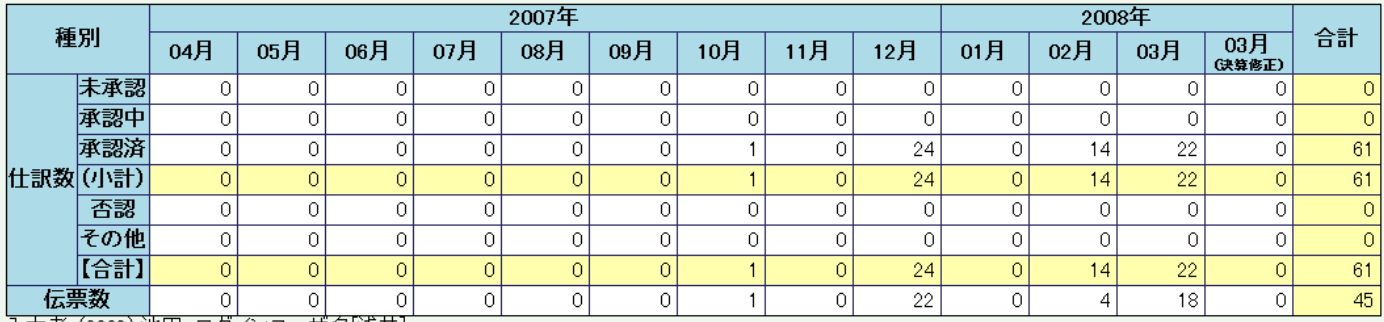